Министерство науки и высшего образования Российской Федерации Федеральное государственное автономное образовательное учреждение высшего образования «Уральский федеральный университет имени первого Президента России Б.Н. Ельцина»

## **Нижнетагильский технологический институт (филиал)**

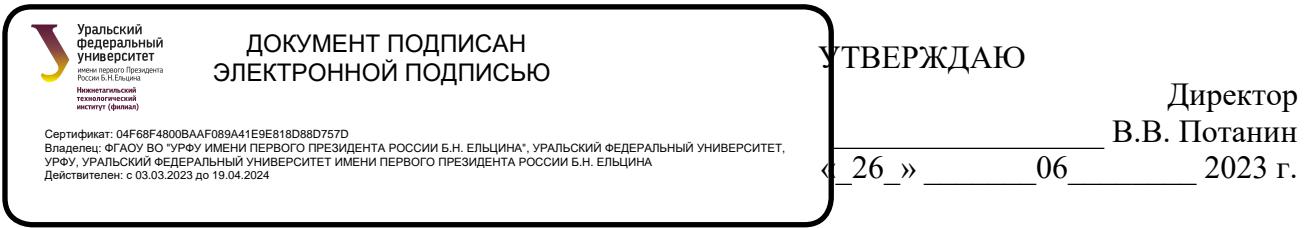

## **РАБОЧАЯ ПРОГРАММА МОДУЛЯ**

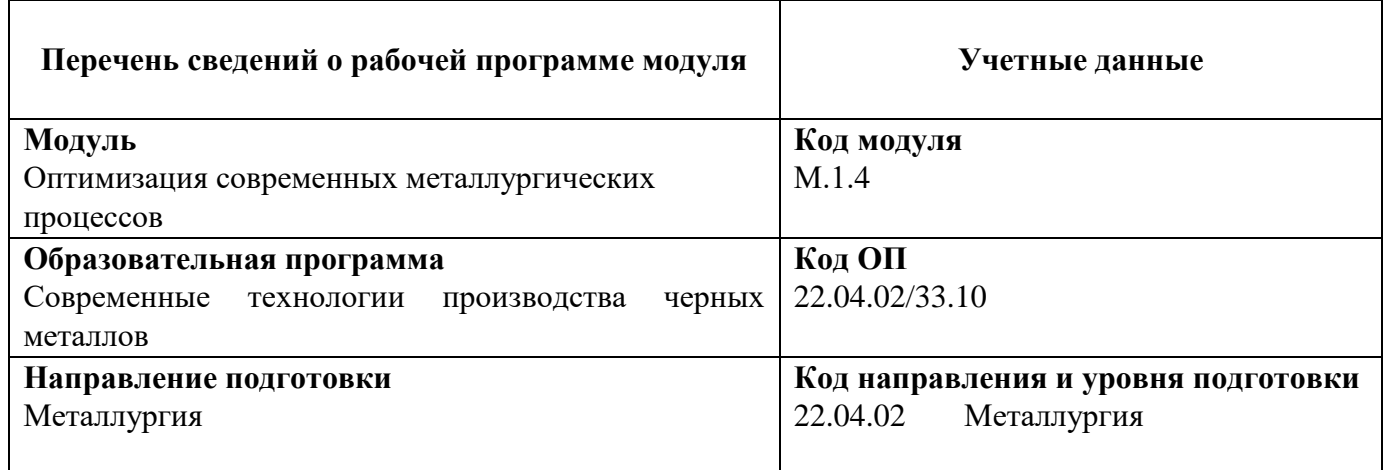

Программа модуля и программ дисциплин составлены авторами:

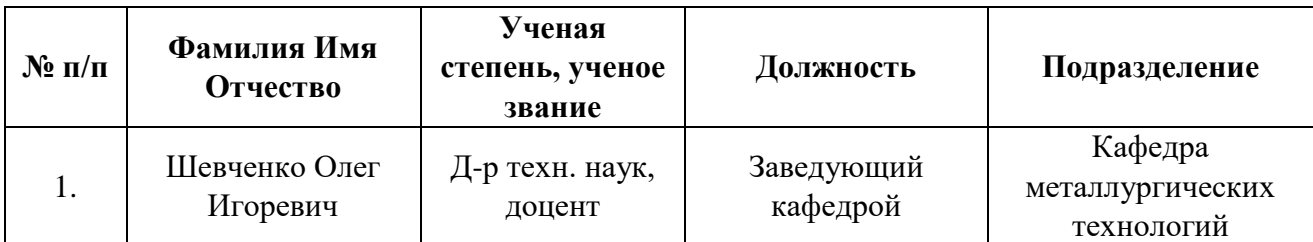

**Рекомендовано:**

Учебно-методическим советом НТИ (филиал) УрФУ

Председатель учебно-методического совета М.В. Миронова

Протокол № 6 от 28.06.2023 г.

### **Согласовано:**

Руководитель ОП «Современные технологии производства черных металлов»

Инженер (ведущий) ОБИР А.В. Катаева

Руководитель модуля О.И.Шевченко *согласовано в электронном виде*

*согласовано в электронном виде*

О.И.Шевченко *согласовано в электронном виде*

Начальник ОООД С.Е.Четвериков *согласовано в электронном виде*

*согласовано в электронном виде*

### **Раздел 1. ОБЩАЯ ХАРАКТЕРИСТИКА МОДУЛЯ «ОПТИМИЗАЦИЯ СОВРЕМЕННЫХ МЕТАЛЛУРГИЧЕСКИХ ПРОЦЕССОВ»**

### **1.1. Аннотация содержания модуля**

Модуль М.1.4. «Оптимизация современных металлургических процессов» включен часть учебного плана формируемую участниками образовательных отношений.. Модуль содержит следующие разделы: «Энергосбережение и комплексное использование сырья и отходов на предприятиях чёрное металлургии» (1.4.1); «Информационные технологии в металлургии» (1.4.2); «Проектирование металлургических цехов» (1.4.3); «Управление технологическим процессами в металлургии» (1.4.4). Цель модуля и дисциплин, входящих в его состав, – дать навыки создания математических моделей технологических процессов в металлургии и их использования для решения задач исследования и управления, на основе комплексного представления о технологическом процессе производства: от актуальных задач энергоэффективности до использования отходов.

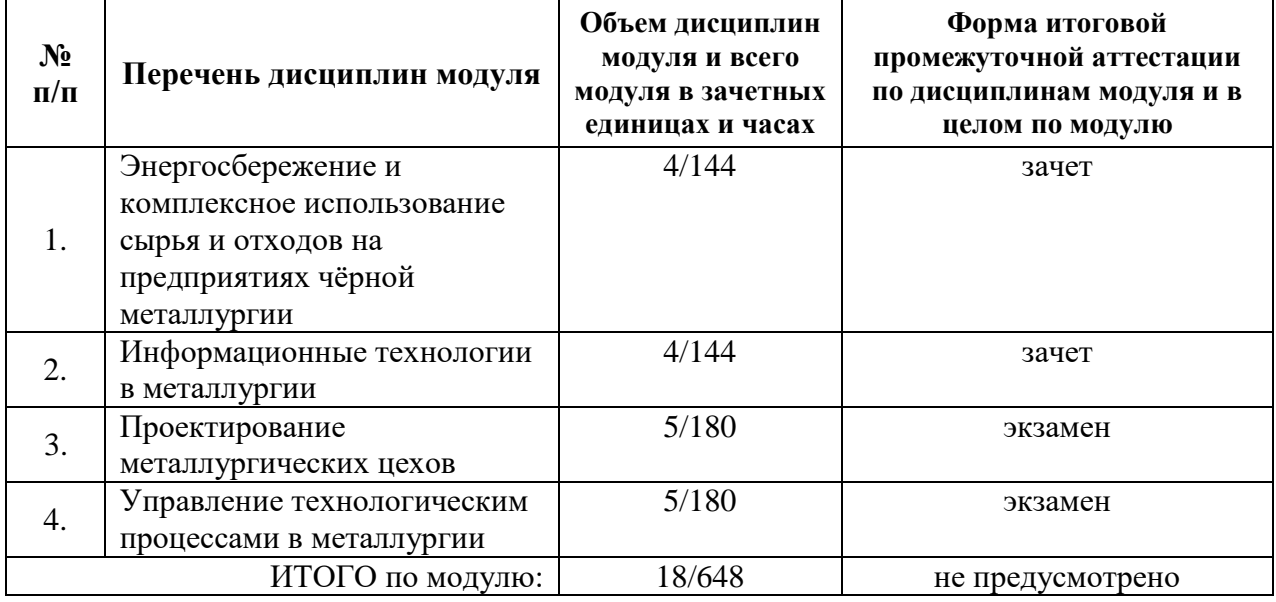

### **1.2. Структура и объем модуля**

### **1.3. Последовательность освоения модуля в образовательной программе**

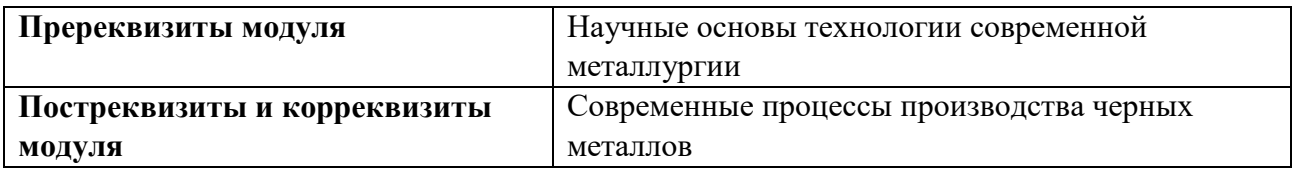

### **1.4. Распределение компетенций по дисциплинам модуля, планируемые результаты обучения (индикаторы) по модулю**

Изучение дисциплин модуля предусматривает формирование компетенций посредством последовательного освоения результатов обучения на определенном уровне сложности содержания.

Результаты обучения по дисциплине – это конкретные знания, умения, опыт и другие результаты (содержательные компоненты компетенций), которых планируется достичь на этапе изучения дисциплины модуля и которые должны будут продемонстрированы обучающимися и оценены преподавателем по индикаторам/измеряемым критериям, включенным в формулировку результатов обучения.

Индикатор – это признак / сигнал/ маркер, который показывает, на каком уровне обучающийся должен освоить результаты обучения и их предъявление должно подтвердить факт освоения предметного содержания данной дисциплины.

Индикаторы учитываются при выборе и составлении заданий контрольнооценочных мероприятий (оценочных средств) текущей и промежуточной аттестации.

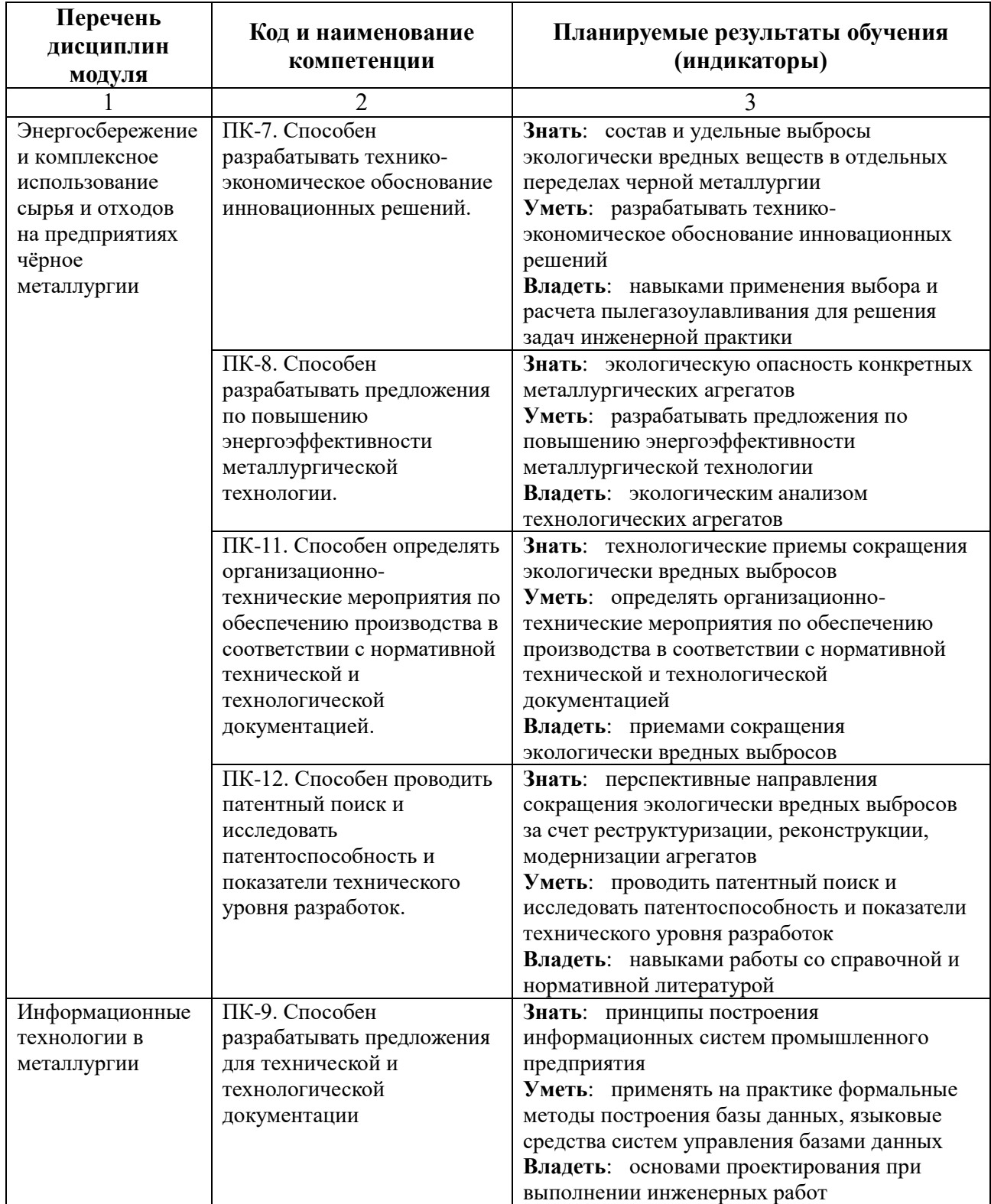

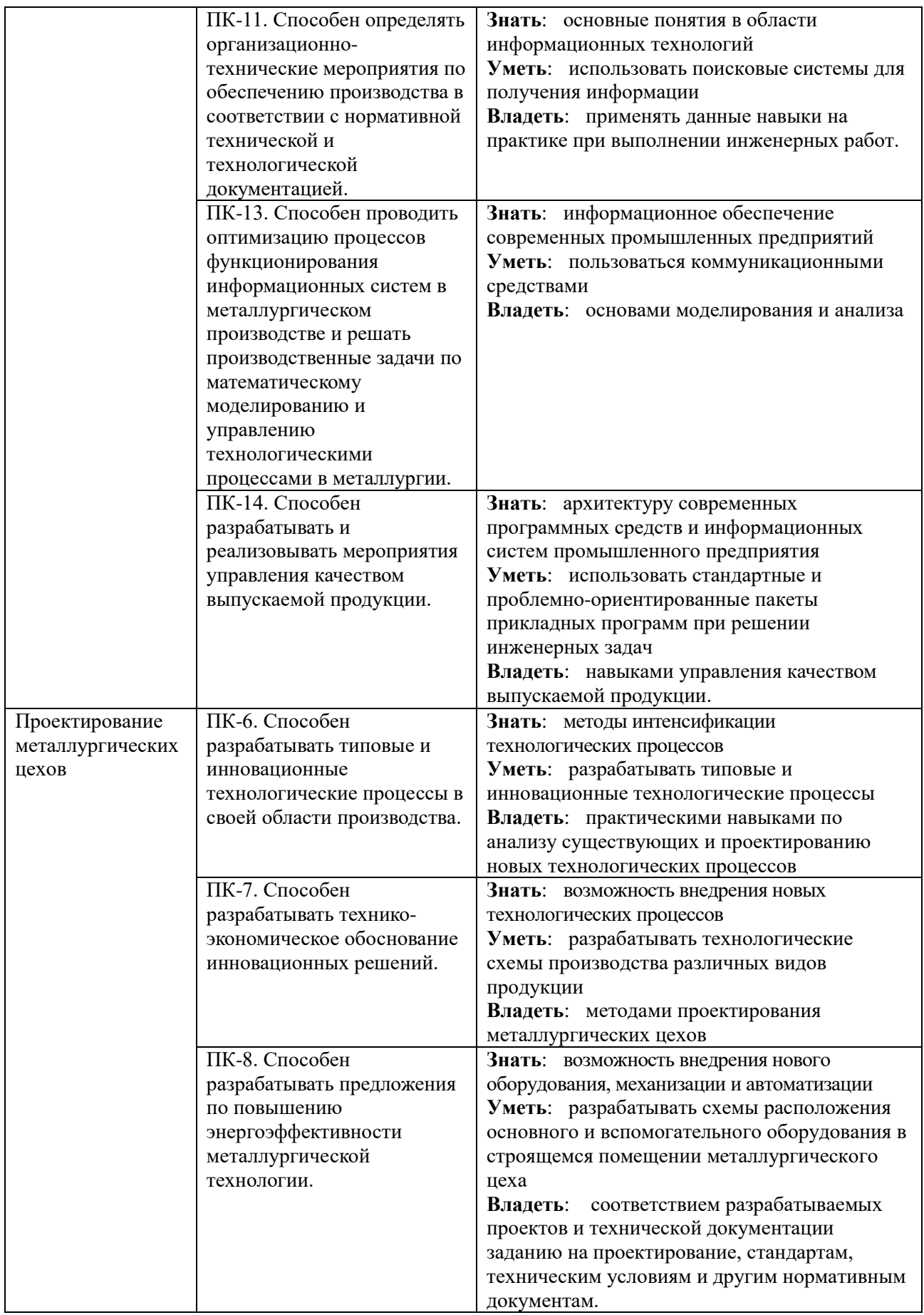

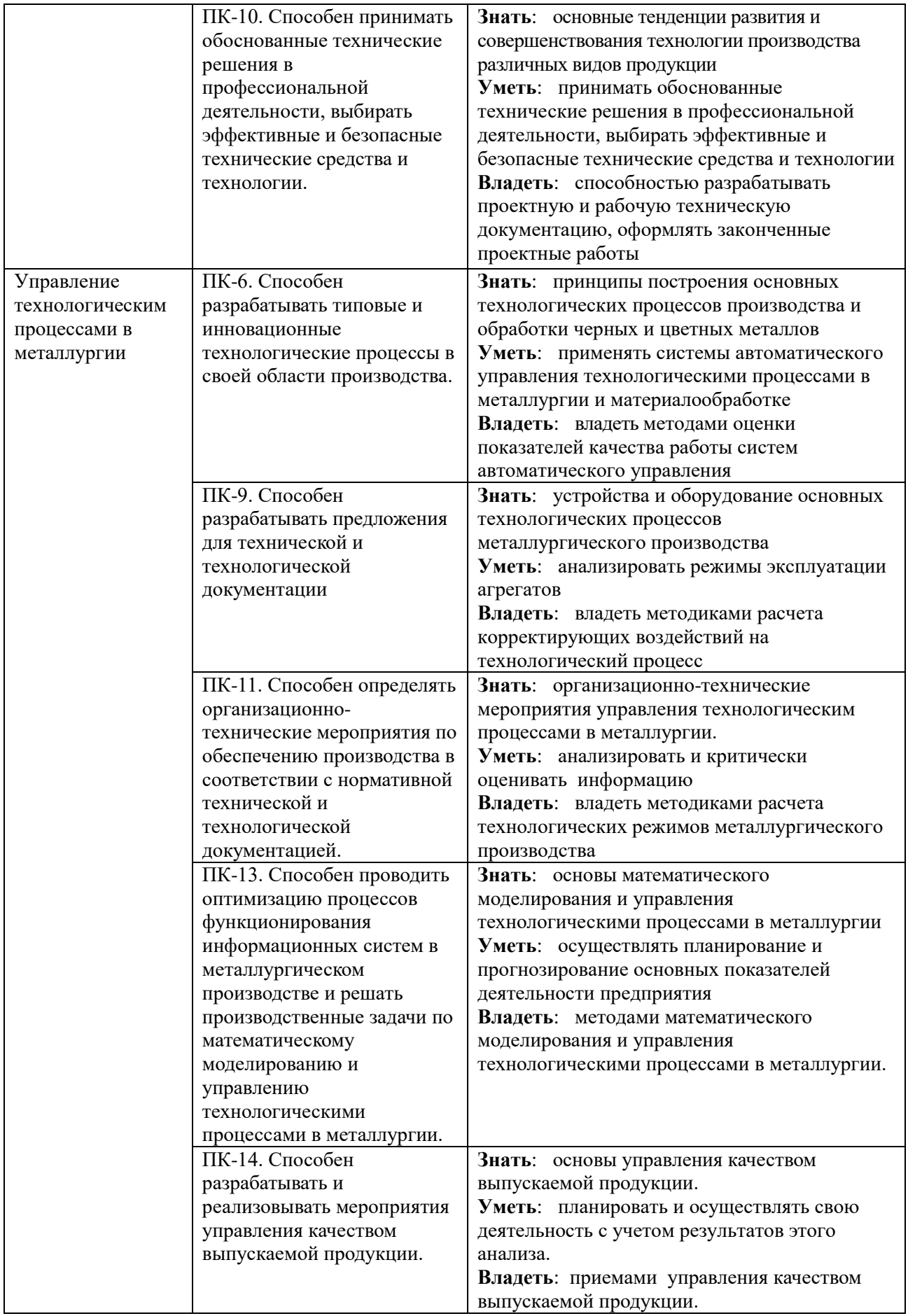

### **1.5. Форма обучения**

Реализация модуля предусмотрена для обучающихся по очной и очно-заочной формам.

### **РАЗДЕЛ 2. ПРОГРАММЫ МОДУЛЯ «ОПТИМИЗАЦИЯ СОВРЕМЕННЫХ МЕТАЛЛУРГИЧЕСКИХ ПРОЦЕССОВ»**

### **2.1. Рабочая программа дисциплины «Энергосбережение и комплексное использование сырья и отходов на предприятиях чёрное металлургии»**

#### **2.1.1. Содержание и особенности реализации дисциплины**

#### **2.1.1.1. Технологии обучения, используемые при изучении дисциплины модуля**

При изучении дисциплины применяется традиционная (репродуктивная) технология обучения.

### **6.1.1.2. Планируемые результаты обучения (индикаторы) по дисциплине**

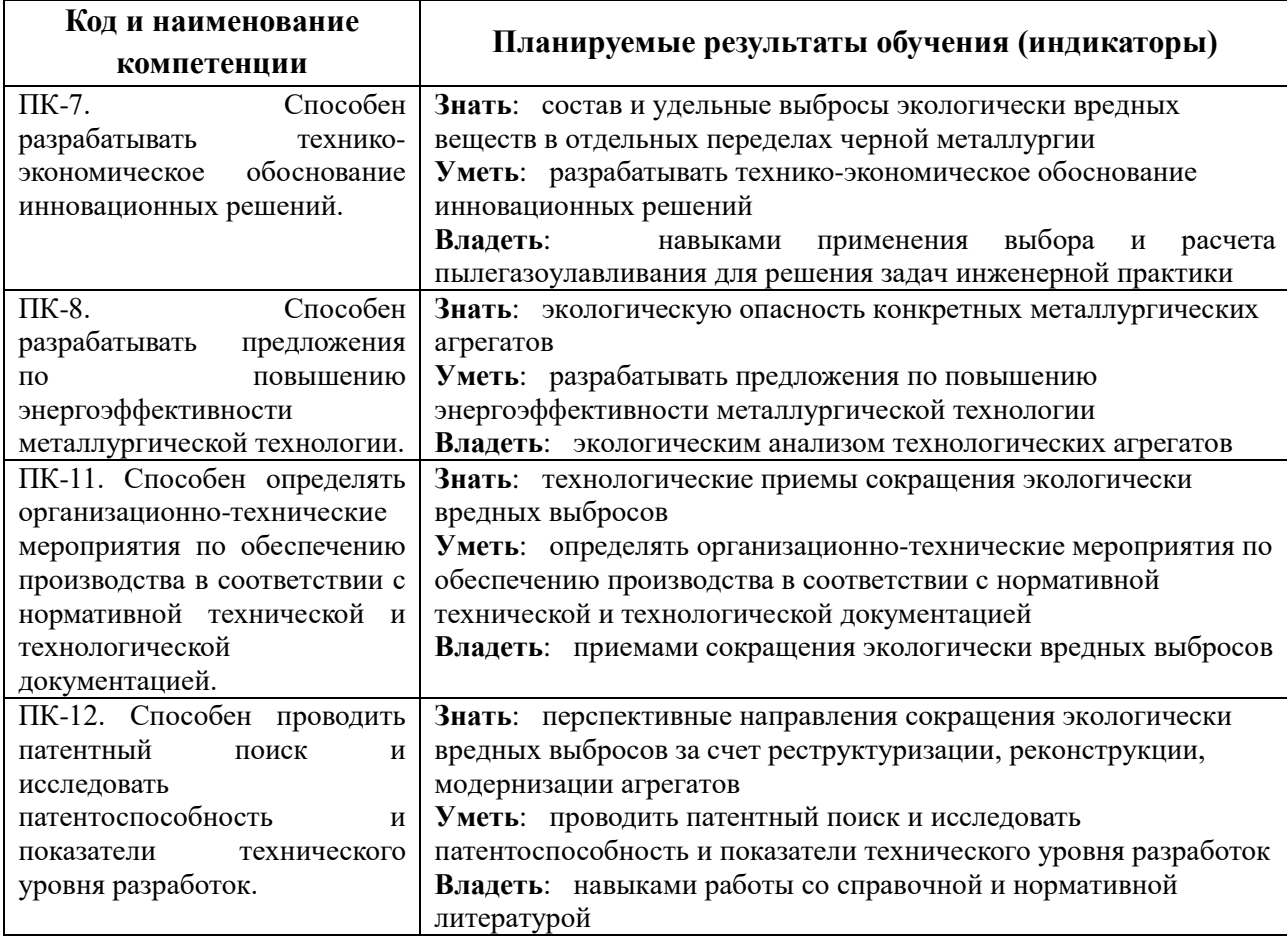

#### **2.1.1.3. Содержание дисциплины**

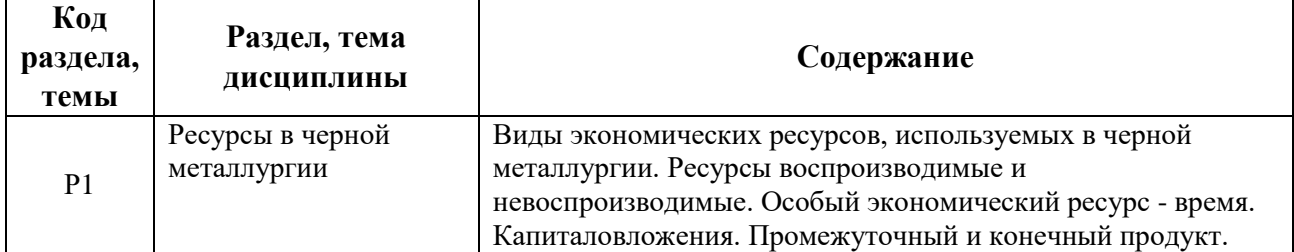

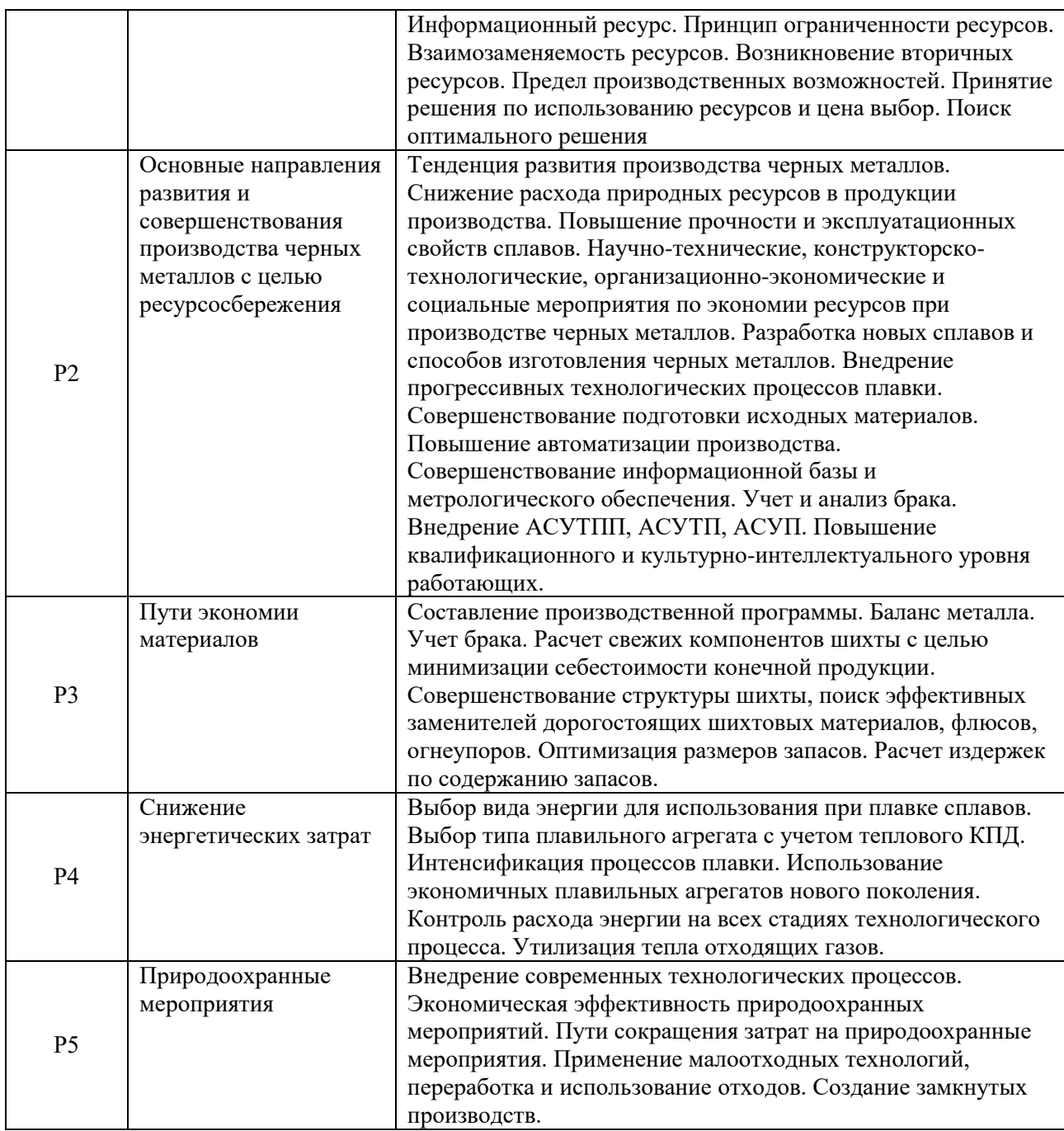

### **2.1.1.4. Язык реализации программы**

Программа дисциплины реализуется на государственном языке Российской Федерации.

### **2.1.2. Учебно-методическое и информационное обеспечение дисциплины**

#### **Электронные издания**

1. Тихомиров, Н.П. Методы анализа и управления эколого-экономическими рисками : учебное пособие / Н.П. Тихомиров, И.М. Потравный, Т.М. Тихомирова ; ред. Н.П. Тихомиров ; Российская экономическая академия им. Г. В. Плеханова. – Москва : Юнити, 2015. – 350 с. : табл., граф., схемы – Режим доступа: по подписке. – URL: <https://biblioclub.ru/index.php?page=book&id=115023> (дата обращения: 23.03.2021). – Библиогр. в кн. – ISBN 5-238-00489-3. – Текст : электронный.

2. Годин, А.М. Экологический менеджмент : учебное пособие / А.М. Годин. – Москва : Дашков и  $K^{\circ}$ , 2017. – 88 с. : табл., схем. – Режим доступа: по подписке. – URL: <https://biblioclub.ru/index.php?page=book&id=452542> (дата обращения: 23.03.2021). – Библиогр. в кн. – ISBN 978-5-394-01414-7. – Текст : электронный.

3. Саркисов, О.Р. Экологическая безопасность и эколого-правовые проблемы в области загрязнения окружающей среды : учебное пособие / О.Р. Саркисов, Е.Л. Любарский, С.Я. Казанцев. – Москва : Юнити, 2015. – 231 с. – Режим доступа: по подписке. – URL:<https://biblioclub.ru/index.php?page=book&id=118197> (дата обращения: 23.03.2021). – ISBN 978-5-238-02251-2. – Текст : электронный.

### **Печатные издания**

1. Хван Т. А. Экология. Основы рационального природопользования : учеб. пособие для бакалавров / Т. А. Хван, М. В. Шинкина. - 5-е изд., перераб. и доп. - Москва : Юрайт, 2012. - 319 с.

2. Коробкин В. И. Экология и охрана окружающей среды [Текст] : учебник для студентов вузов / В. И. Коробкин, Л. В. Передельский. - Москва : КНОРУС, 2013. - 336 с. 3. Энергосбережение и комплексное использование сырья и отходов на предприятиях черной металлургии: Методические указания для выполнения практических занятий по

дисциплине «Энергосбережение и комплексное использование сырья и отходов на предприятиях черной металлургии»/ Б.С. Тлеугабулов, К.Б. Пыхтеева, Нижний Тагил: Издво НТИ (филиал) УрФУ, 2016. 41 с.

4. Вопросы утилизации рафинированных шлаков сталеплавильного производства [Текст] : монография / О. Ю. Шешуков, М. А. Михеенков, И. В. Некрасов [и др.] ; Мин-во образования и науки РФ, Фед. гос. автономное образ. учрежд. высшего проф. образования "УрФУ им. первого Президента России Б. Н. Ельцина", Нижнетаг. технол. ин-т (ф). - Нижний Тагил : НТИ(ф) УрФУ, 2017. - 208 с. : ил. - Библиогр.: с. 181-196 (173 назв.). - Приложение: с. 197-207. - АБ (10 экз.)

## **Профессиональные базы данных, информационно-справочные и поисковые системы**

1. <http://lib.urfu.ru/mod/resource/view.php?id=1909>

2. <https://nti.urfu.ru/page/PeriodikaPoObrazovatelnymProgrammam#%D0%9C%D0%B5%D1%82>

- 3. <https://biblioclub.ru/>
- 4. <http://www.iprbookshop.ru/586.html>
- 5. \\nuk-140-017\Задания\Кафедра MT

## **Материалы для лиц с ОВЗ**

Весь контент ЭБС представлен в виде файлов специального формата для воспроизведения синтезатором речи, а так же в тестовом виде, пригодном для прочтения с использованием экранной лупы и настройкой контрастности.

## **2.1.3. Материально-техническое обеспечение дисциплины**

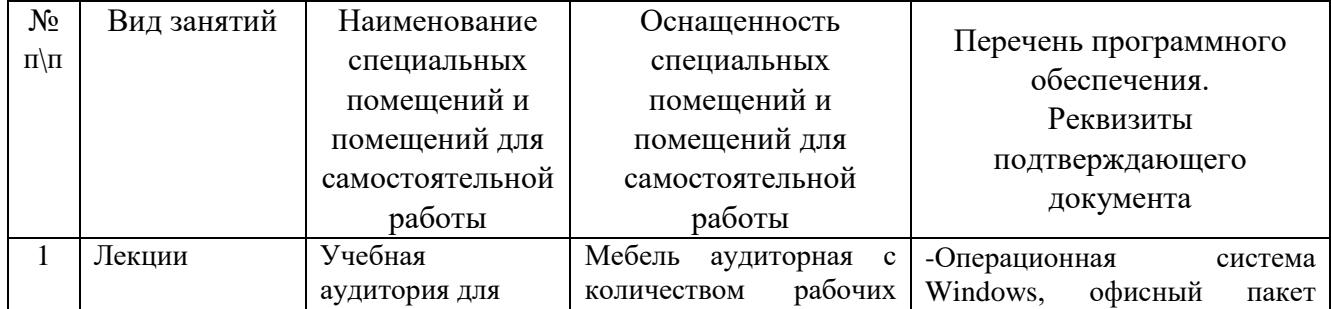

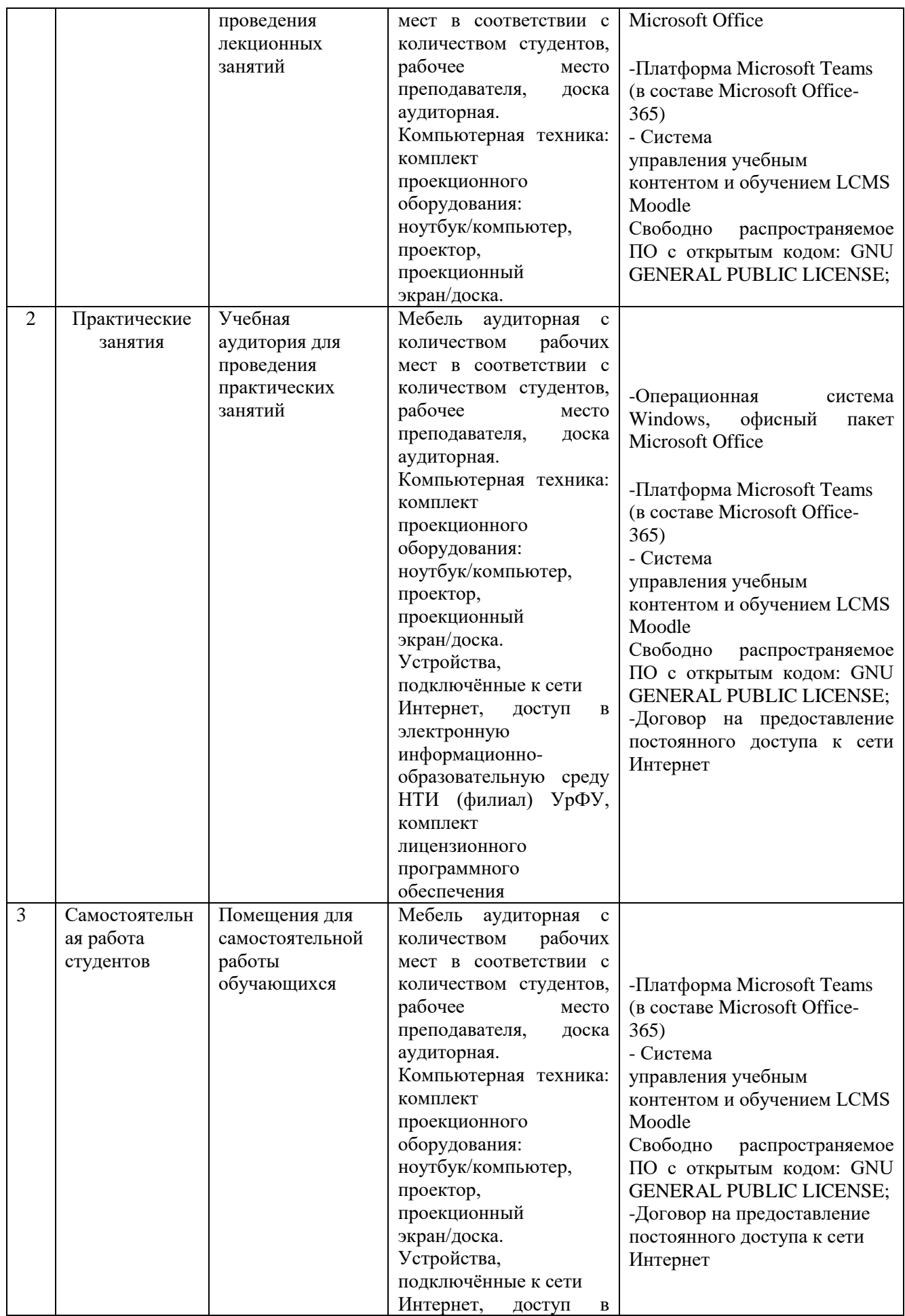

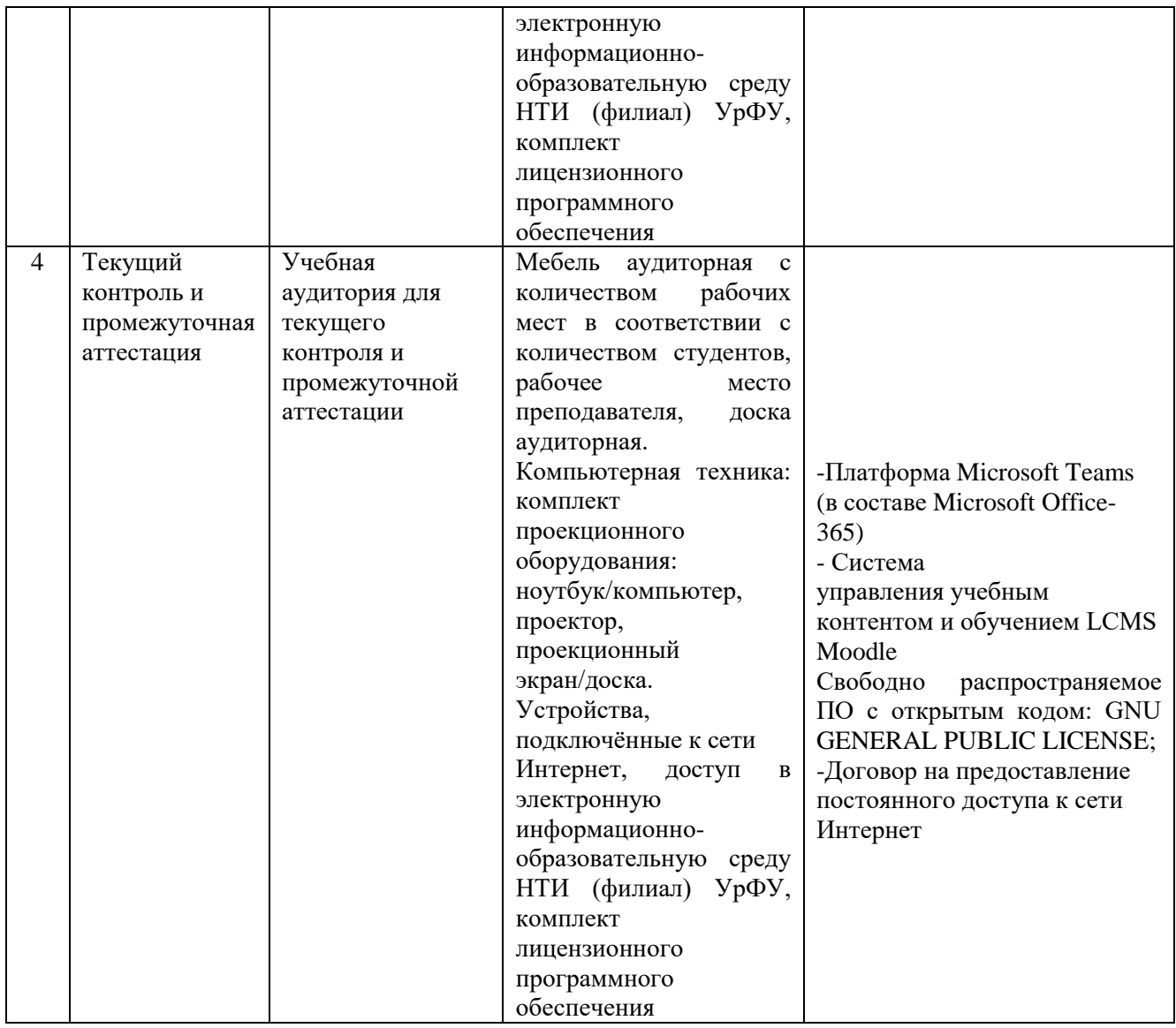

## **3.1. Рабочая программа дисциплины «Информационные технологии в металлургии»**

### **3.1.1. Содержание и особенности реализации дисциплины**

### **3.1.1.1. Технологии обучения, используемые при изучении дисциплины модуля**

При изучении дисциплины применяется традиционная (репродуктивная) технология обучения.

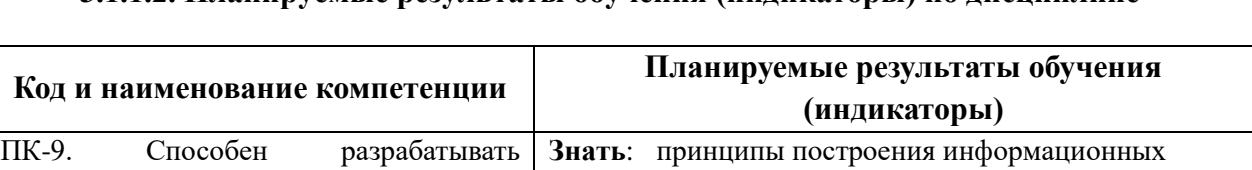

### **3.1.1.2. Планируемые результаты обучения (индикаторы) по дисциплине**

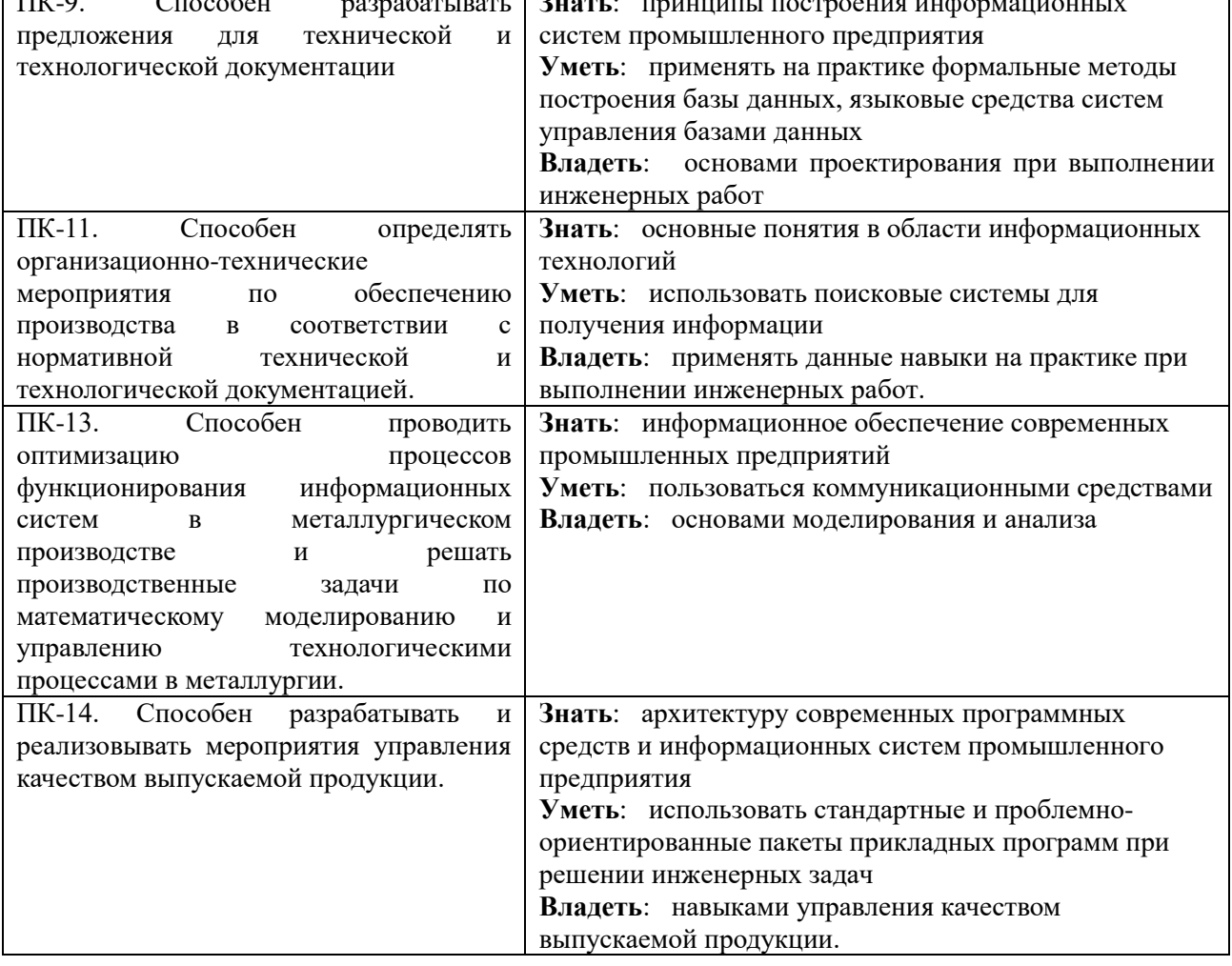

### **3.1.1.3. Содержание дисциплины**

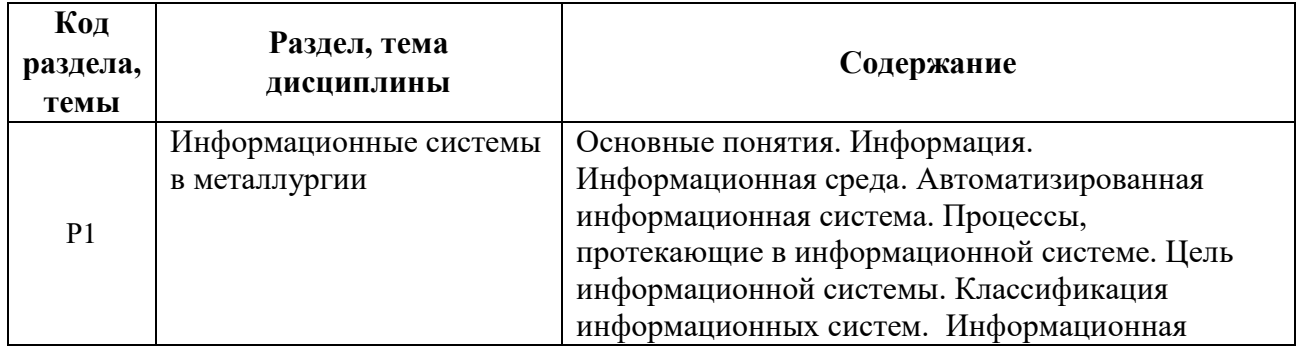

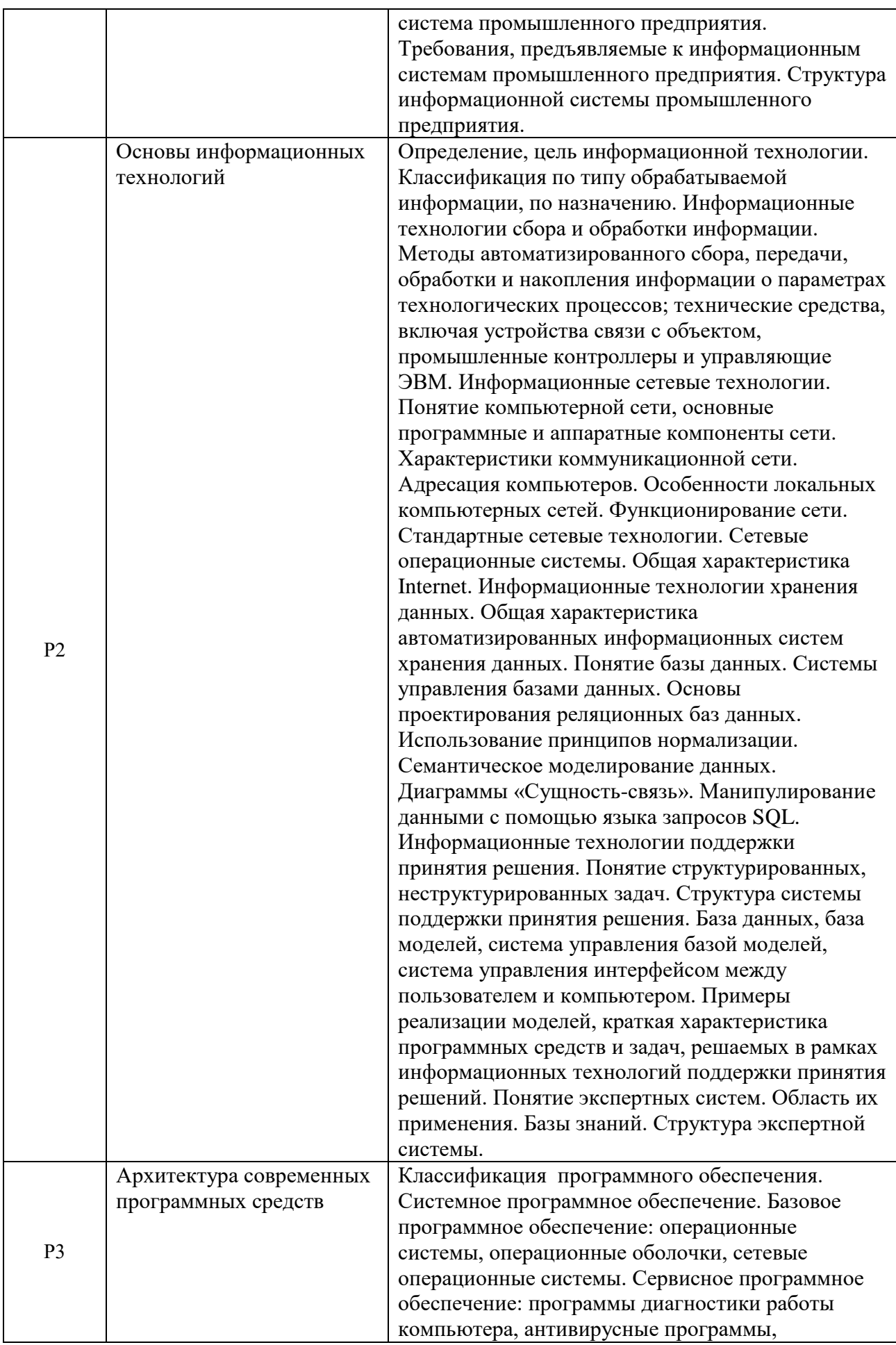

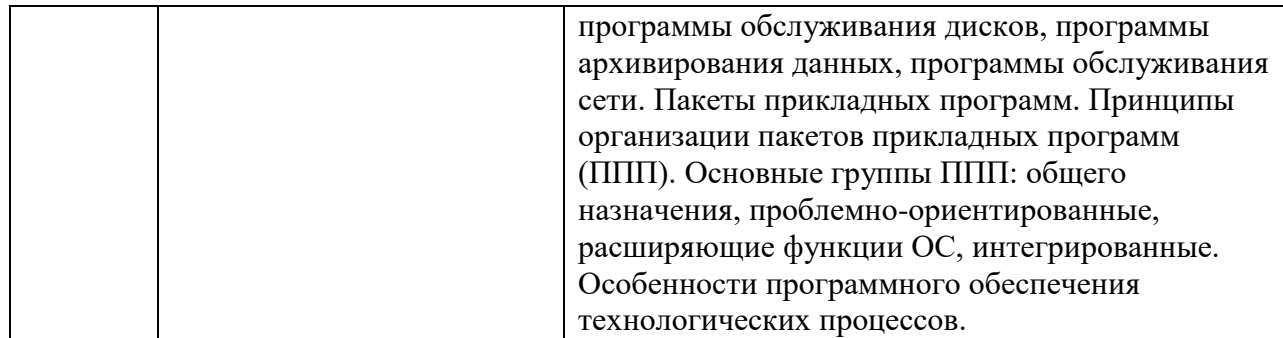

#### **3.1.1.4. Язык реализации программы**

Программа дисциплины реализуется на государственном языке Российской Федерации.

#### **3.1.2. Учебно-методическое и информационное обеспечение дисциплины**

#### **Электронные издания**

1. Балдин, К.В. Информационные системы в экономике : учебник / К.В. Балдин, В.Б. Уткин. – 8-е изд., стер. – Москва : Дашков и К°, 2019. – 395 с. : ил. – Режим доступа: по подписке. – URL:<https://biblioclub.ru/index.php?page=book&id=112225> (дата обращения: 23.03.2021). – Библиогр. в кн. – ISBN 978-5-394-03244-8. – Текст : электронный.

2. Никитаева, А.Ю. Корпоративные информационные системы : учебное пособие / А.Ю. Никитаева, О.А. Чернова, М.Н. Федосова ; Южный федеральный университет. – Ростов-на-Дону ; Таганрог : Южный федеральный университет, 2017. – 149 с. : схем., табл., ил. – Режим доступа: по подписке. – URL: <https://biblioclub.ru/index.php?page=book&id=493253> (дата обращения: 23.03.2021). – Библиогр. в кн. – ISBN 978-5-9275-2236-1. – Текст : электронный.

3. Долозов, Н.Л. Программные средства защиты информации: конспект лекций / Н.Л. Долозов, Т.А. Гультяева ; Новосибирский государственный технический университет. – Новосибирск : Новосибирский государственный технический университет, 2015. – 63 с. : схем., ил. – Режим доступа: по подписке. – URL: <https://biblioclub.ru/index.php?page=book&id=438307> (дата обращения: 23.03.2021). – Библиогр. в кн. – ISBN 978-5-7782-2753-8. – Текст : электронный.

### **Печатные издания**

1. Большаков В. П. 3D-моделирование в AutoCAD, КОМПАС-3D, SolidWorks, Inventor, T-Flex : учебный курс / В. П. Большаков, А. Л. Бочков. - Москва [и др.] : Питер, 2011. - 336 с. : ил.

2. Информационные технологии в металлургии [Электронный ресурс] : Методические указания к выполнению лабораторных работ по курсу / сост. Ильиных Р.А. М-во образования и науки РФ ; ФГАОУ ВО «УрФУ им. первого Президента России Б.Н. Ельцина», Нижнетаг. технолог. ин-т (фил). – Нижний Тагил : НТИ (ф) УрФУ, 2016. – 69 с.

3. Информационные технологии в проектировании мехатронных и робототехнических систем [Электронный ресурс] : Методические указания по выполнению практических работ / сост./ В.В. Гоман, С.А. Федореев М-во образования и науки РФ ; ФГАОУ ВО «УрФУ им. первого Президента России Б.Н. Ельцина», Нижнетаг. технолог. ин-т (фил). – Нижний Тагил : НТИ (ф) УрФУ, 2016. – 78 с.

4. Лялюк В. П. Моделирование процессов доменной плавки : монография / В. П. Лялюк. – Москва ; Вологда : ИНФРА-Инженерия, 2020. – 160 с. : ил. – АБ-2 экз

5. Леушин, Игорь Олегович. Моделирование процессов и объектов в металлургии [Текст] : учебник для вузов / И. О. Леушин. - Москва : ФОРУМ : Инфра-М, 2017. - 205, [3] с. : ил. - Библиогр.: с. 202-205. - Гриф. - ISBN 978-5-91134-732-1 – АБ (5 экз.)

### **Профессиональные базы данных, информационно-справочные и поисковые системы**

- 1. <http://lib.urfu.ru/mod/resource/view.php?id=1909>
- 2. <https://nti.urfu.ru/page/PeriodikaPoObrazovatelnymProgrammam#%D0%9C%D0%B5%D1%82>
- 3. <https://biblioclub.ru/>
- 4. <http://www.iprbookshop.ru/586.html>
- 5. [\\nuk-140-017\Задания\Кафедра\\_МТ](file://///nuk-140-017/Задания/Кафедра_МТ)

### **Материалы для лиц с ОВЗ**

Весь контент ЭБС представлен в виде файлов специального формата для воспроизведения синтезатором речи, а так же в тестовом виде, пригодном для прочтения с использованием экранной лупы и настройкой контрастности.

### **3.1.3. Материально-техническое обеспечение дисциплины**

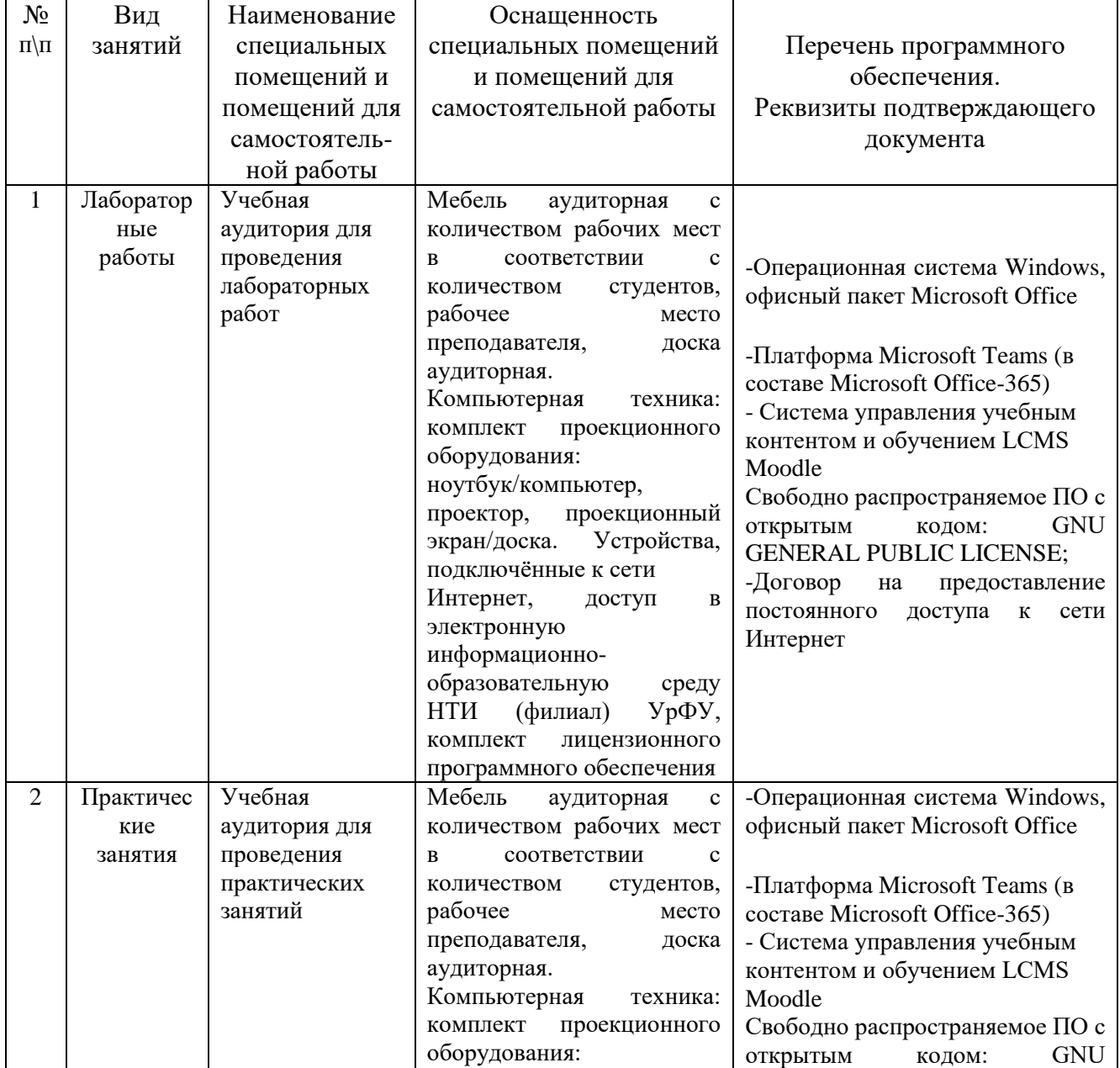

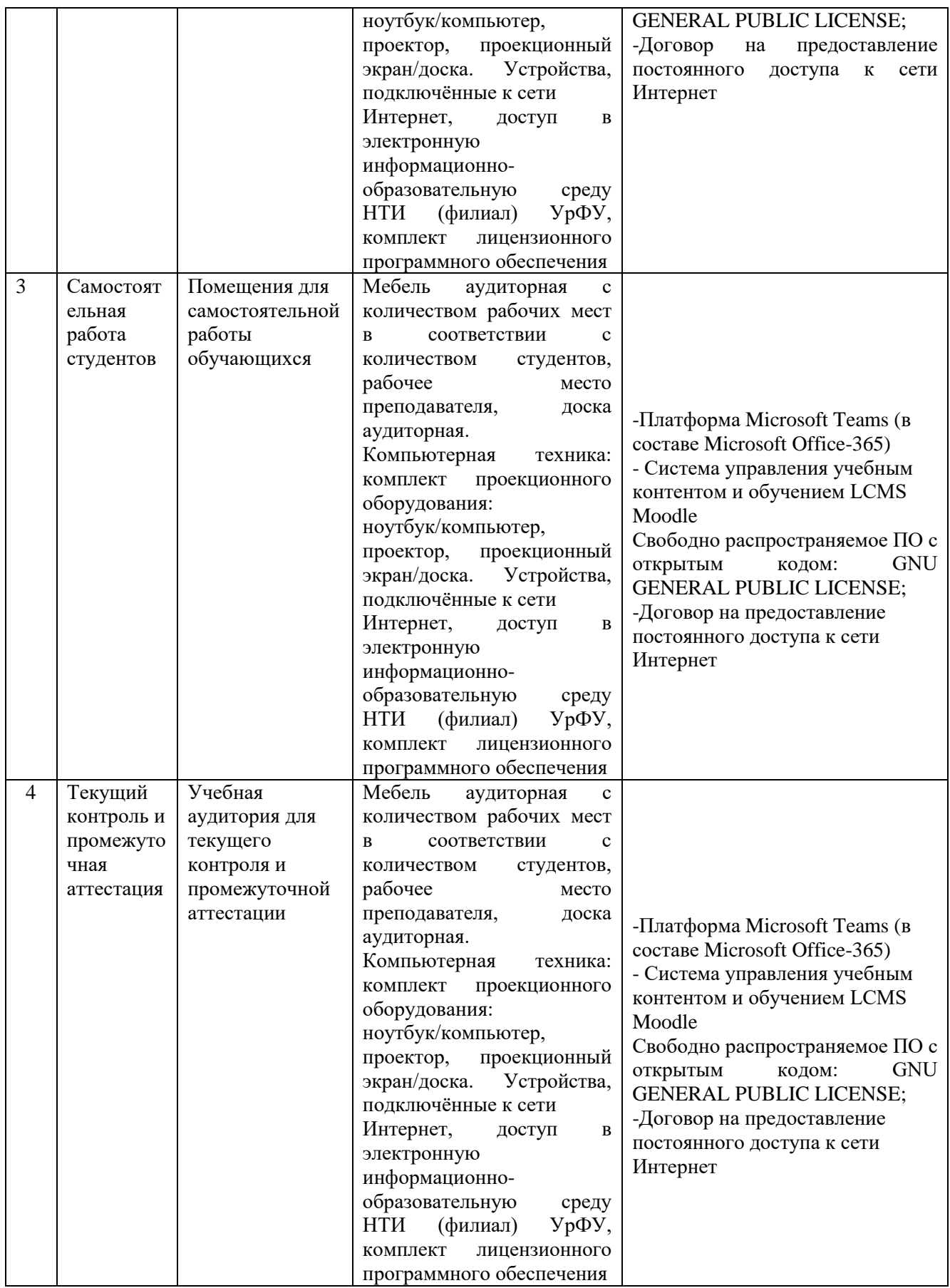

## **4.1. Рабочая программа дисциплины «Проектирование металлургических цехов»**

#### **4.1.1. Содержание и особенности реализации дисциплины**

### **4.1.1.1. Технологии обучения, используемые при изучении дисциплины модуля**

При изучении дисциплины применяется традиционная (репродуктивная) технология обучения.

### **4.1.1.2. Планируемые результаты обучения (индикаторы) по дисциплине**

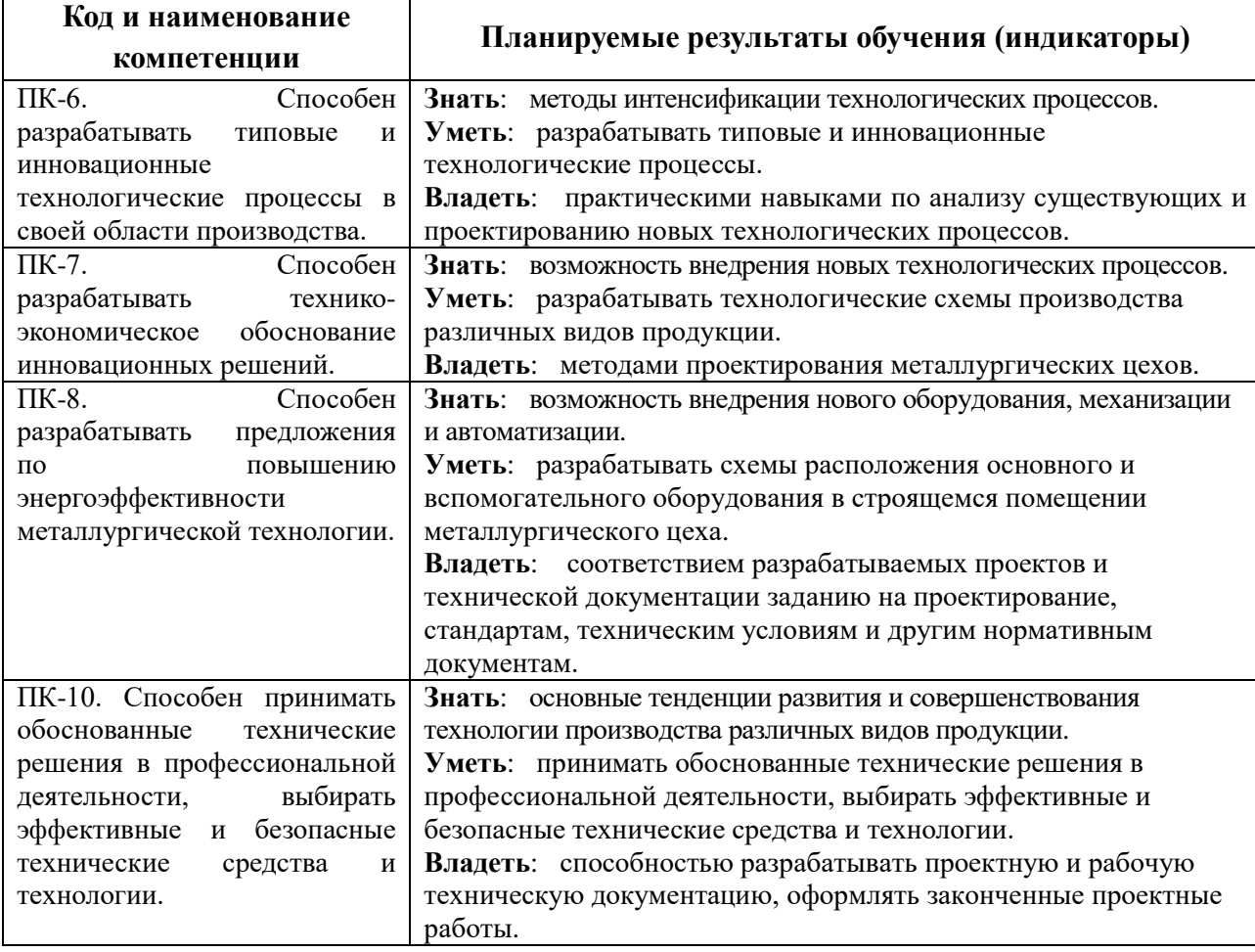

### **4.1.1.3. Содержание дисциплины**

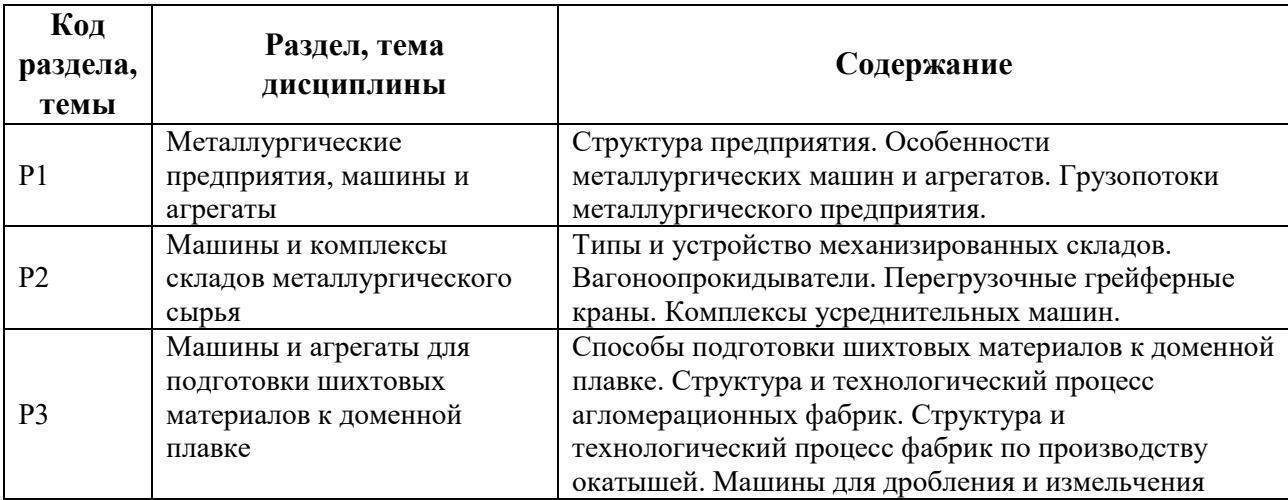

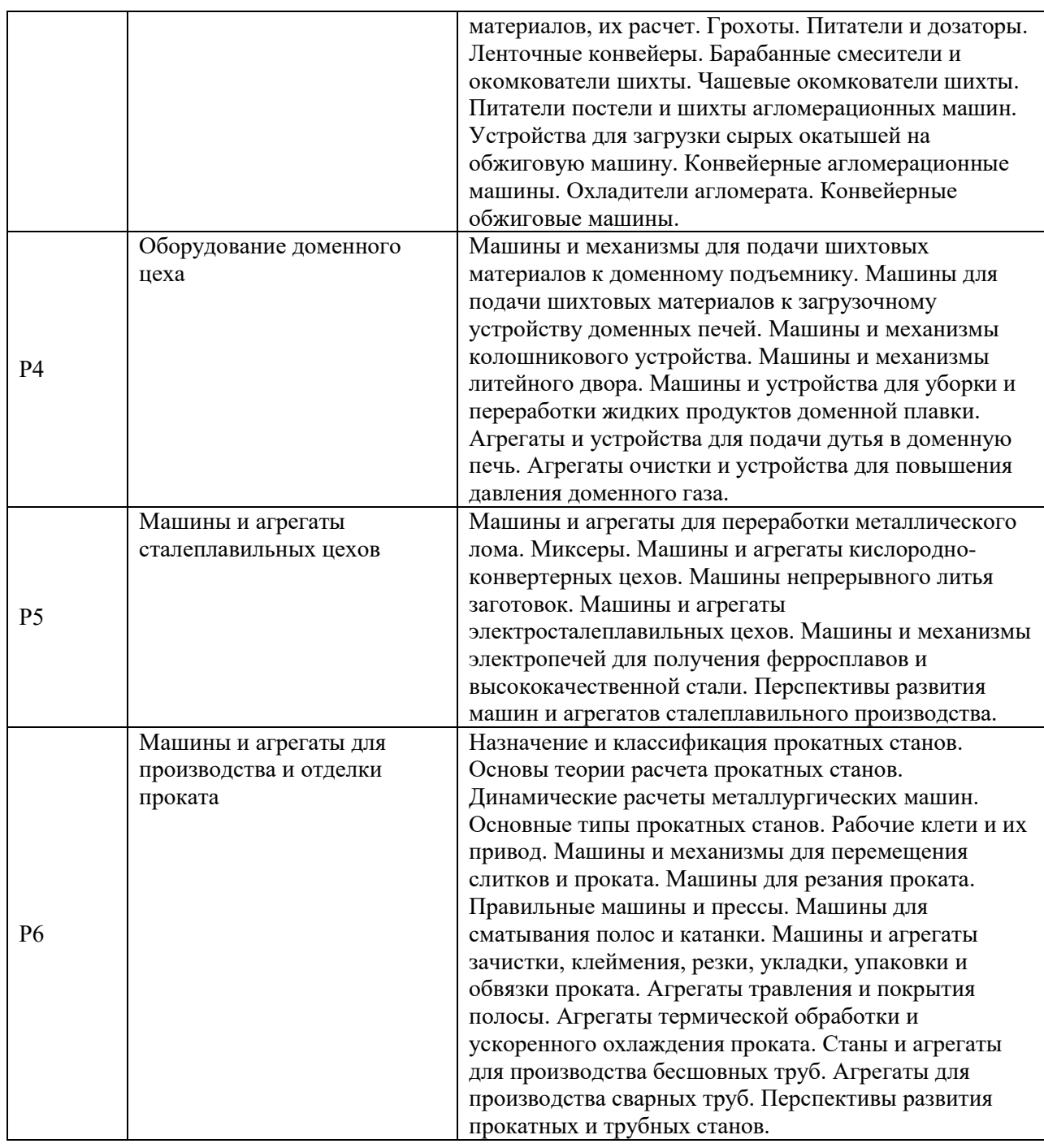

### **4.1.1.4. Язык реализации программы**

Программа дисциплины реализуется на государственном языке Российской Федерации.

### **4.1.2. Учебно-методическое и информационное обеспечение дисциплины**

### **Электронные издания**

1. Вальтер, А.И. Основы литейного производства : учебник : [16+] / А.И. Вальтер, А.А. Протопопов. – Москва ; Вологда : Инфра-Инженерия, 2019. – 333 с. : ил., табл., схем. Режим доступа: по подписке. – URL: <https://biblioclub.ru/index.php?page=book&id=564328> (дата обращения: 23.03.2021). – Библиогр.: с. 320. – ISBN 978-5-9729-0363-4.

2. Кожевникова, Г. В. Теория и практика поперечно-клиновой прокатки [Электронный ресурс] / Кожевникова Г. В. — Минск : Белорусская наука, 2010. — 304 с. (<URL:

[http://www.biblioclub.ru/book/89358/>.](http://opac.usu.ru/stat/click.php?http://www.biblioclub.ru/book/100029/) )

### **Печатные издания**

1. М.В.Миронова. Основы проектирования цехов ОМД [Электронный ресурс] : Учебнометодическое пособие к практическим занятиям. Нижний Тагил: Изд-во НТИ (филиал) УрФУ, 2012. 48 с.

2. Проектирование доменных цехов [Электронный ресурс] :Методические указания по выполнению практических занятий / сост. Б. С.Тлеугабулов. - Нижний Тагил: НТИ (ф) УрФУ, 2011. - 12 с.

3.Беляев, Сергей Владимирович. Основы металлургического и литейного производства [Текст] : учеб. пособие для вузов / С. В. Беляев, И. О. Леушин. - Ростов н/Д : Феникс, 2016. - 207, [1] с. : ил. - (Высшее образование). - Библиогр.: с. 205 (8 назв.). - Гриф. - ISBN 978-5-222-24740-2 – АБ (10 экз.)6. Проектирование новых и реконструкция действующих литейных цехов. Курс лекций / авт. сост. А.П.Фирстов; Мин-во образования и науки РФ, ФГАОУ ВПО «УрФУ им. первого Президента Б. Н. Ельцина», Нижнетаг. технол. ин-т (ф) ; Нижний Тагил : НТИ(ф) УрФУ, 2012. - 271 с.

4.Филиппов, А. А. Получение качественного проката и безопасность в метизном производстве : учебное пособие для вузов / А. А. Филиппов, Г. В. Пачурин, В. И. Наумов. - Старый Оскол : ТНТ, 2020. - 228 с. : ил. - Приложение: с. 214-216. - Библиогр.: с. 217-227 (93 назв.). - Гриф. - ISBN 978-5-94178-168-3 : 2 экз

5. Технологическое проектирование процессов производства черных металлов : Методические указания для выполнения практических занятий / Б.С. Тлеугабулов, К.Б. Пыхтеева, Нижний Тагил: Изд-во НТИ (филиал) УрФУ, 2016. 23 с.

### **Профессиональные базы данных, информационно-справочные и поисковые системы**

1. <http://lib.urfu.ru/mod/resource/view.php?id=1909>

- 2. <https://nti.urfu.ru/page/PeriodikaPoObrazovatelnymProgrammam#%D0%9C%D0%B5%D1%82>
- 3. <https://biblioclub.ru/>
- 4. <http://www.iprbookshop.ru/586.html>

5. \\nuk-140-017\Задания\Кафедра MT

### **Материалы для лиц с ОВЗ**

Весь контент ЭБС представлен в виде файлов специального формата для воспроизведения синтезатором речи, а так же в тестовом виде, пригодном для прочтения с использованием экранной лупы и настройкой контрастности.

### **4.1.3. Материально-техническое обеспечение дисциплины**

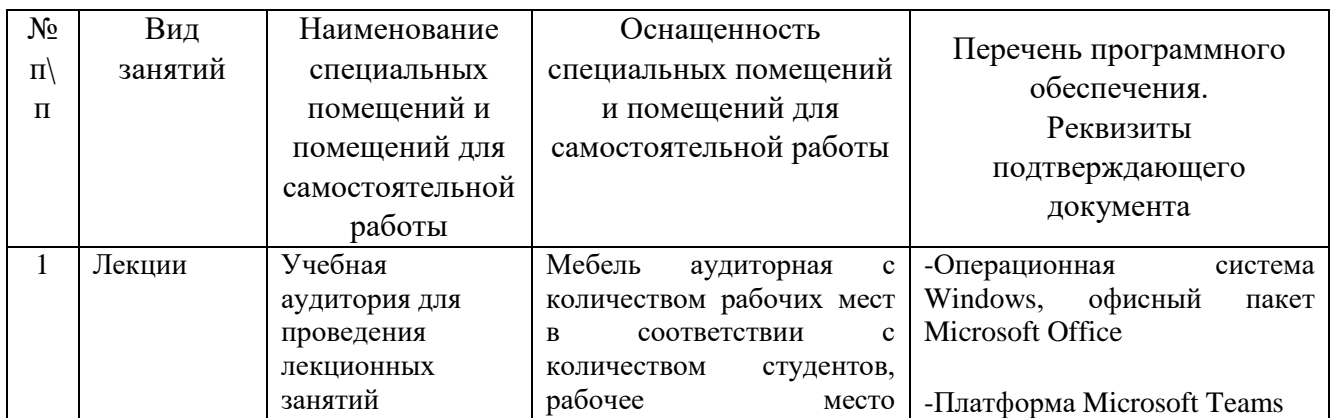

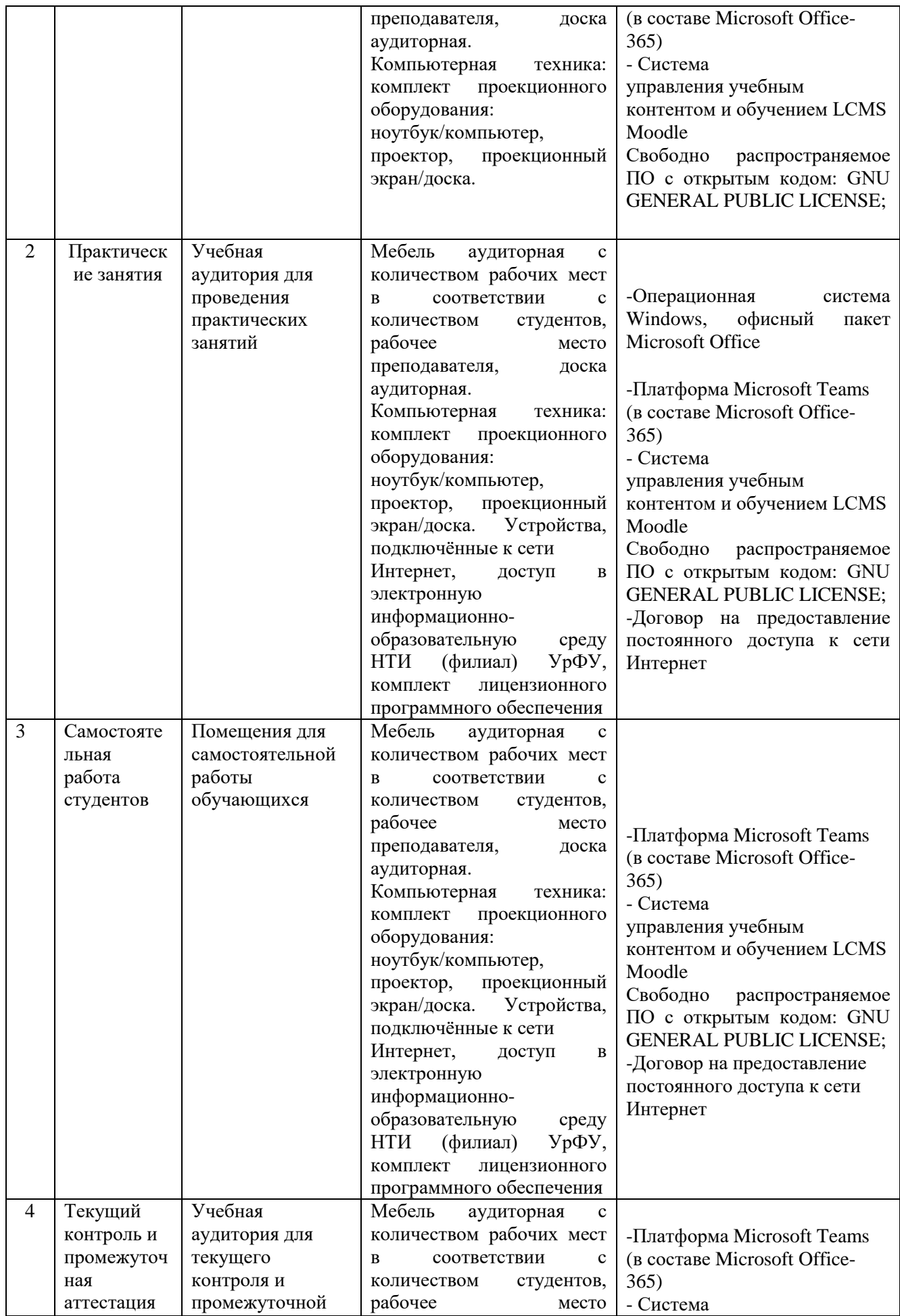

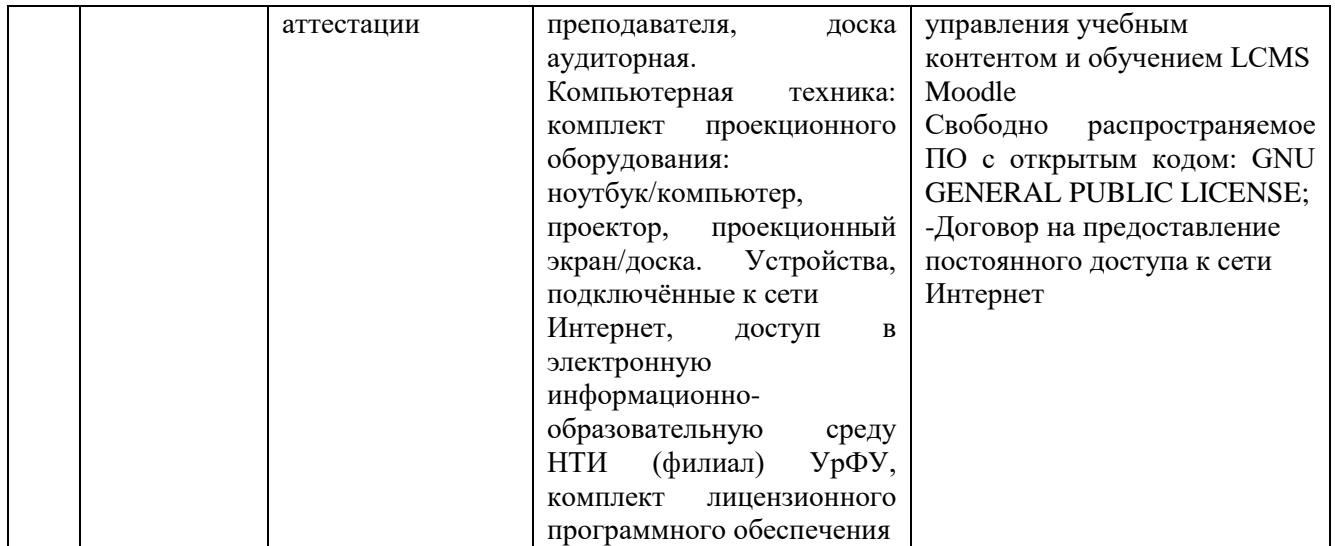

### **5.1. Рабочая программа дисциплины «Управление технологическими процессами в металлургии»**

## **5.1.1. Содержание и особенности реализации дисциплины**

## **5.1.1.1. Технологии обучения, используемые при изучении дисциплины модуля**

При изучении дисциплины применяется традиционная (репродуктивная) технология обучения.

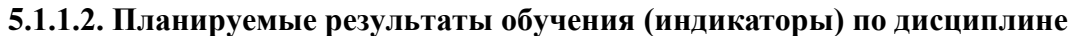

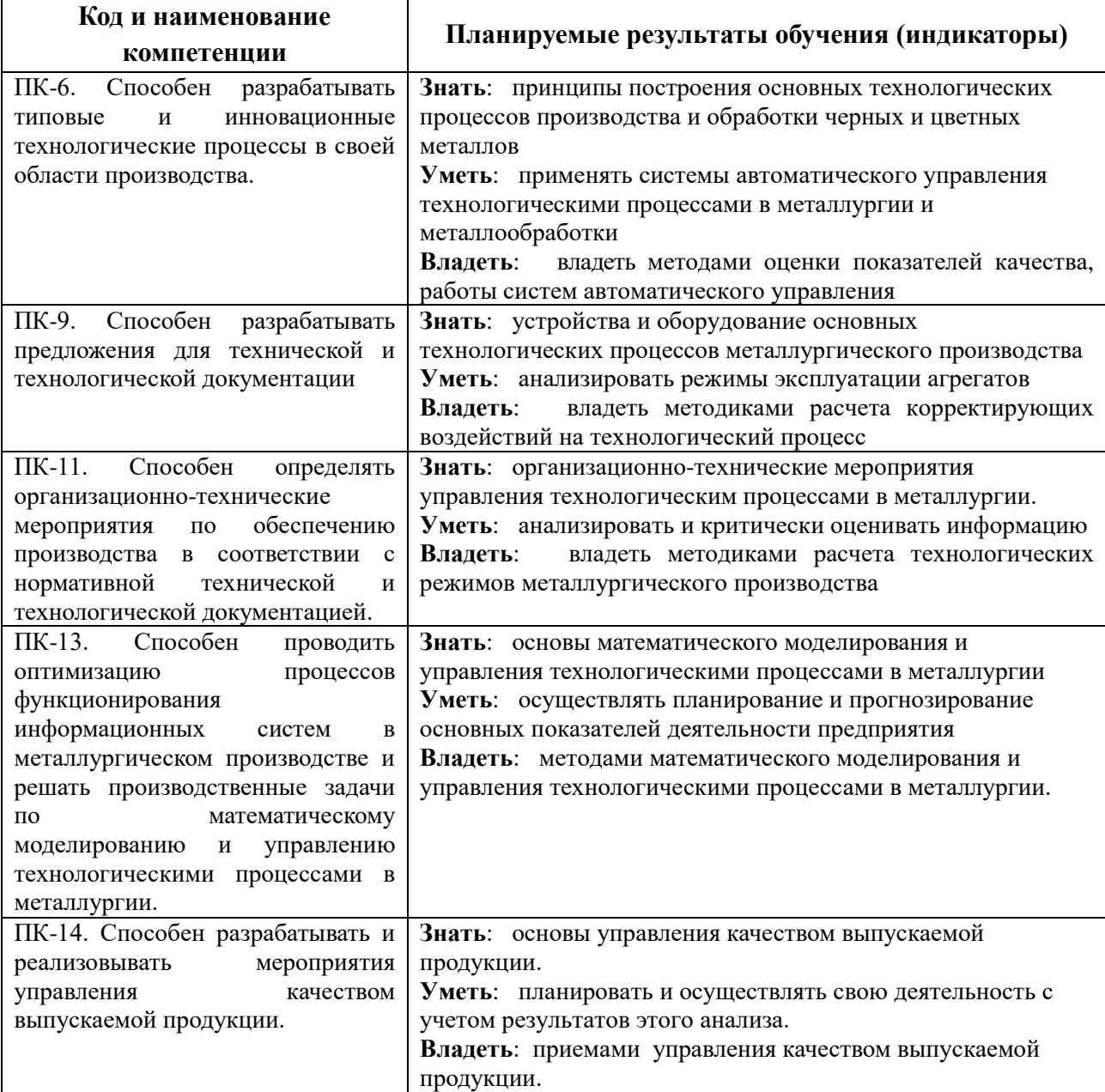

### **5.1.1.3. Содержание дисциплины**

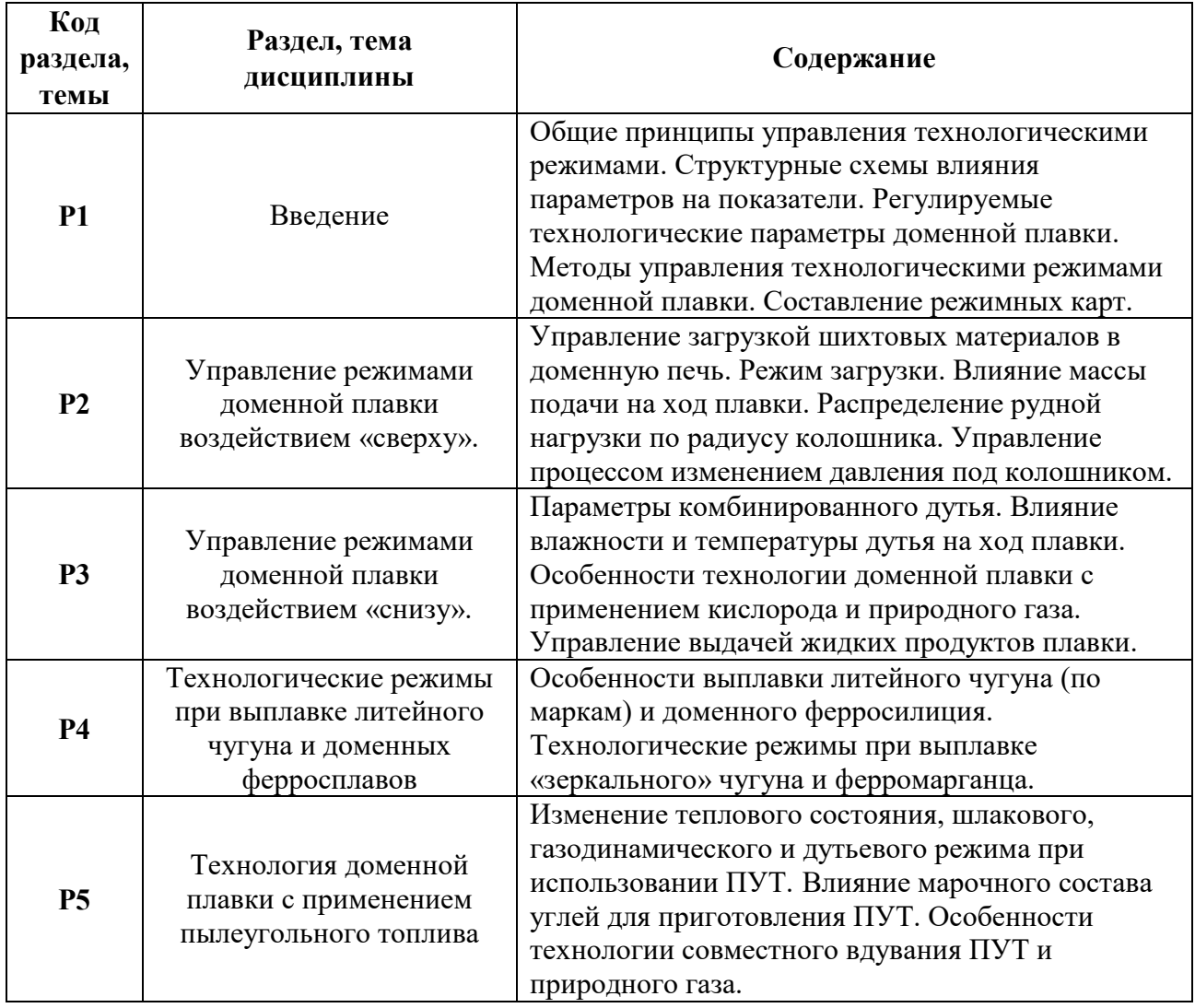

### **5.1.1.4. Язык реализации программы**

Программа дисциплины реализуется на государственном языке Российской Федерации.

### **5.1.2. Учебно-методическое и информационное обеспечение дисциплины**

### **Печатные издания**

1. Тимофеева А. С. Экстракция черных металлов из природного и техногенного сырья [Текст] : практикум для студ. высш. учеб. завед., обуч. по напр. "Металлургия" / А. С. Тимофеева, Т. В. Никитченко. - Старый Оскол : ТНТ, 2014. - 112 с.

2. Современная сталь: теория и технология : учебное пособие / О. Ю. Шешуков, И. В. Некрасов, А. А. Метелкин [и др.] Нижнетагильский технологический институт (филиал) УрФУ. – Нижний Тагил : Нижнетагильский технологический институт (филиал) УрФУ,  $2020. - 400$  c.

3. Разработка технологий для производства железорудных окатышей с высокими металлургическими свойствами / Б. П. Юрьев, Н. А. Спирин, О. Ю. Шешуков, В. А. Гольцев, О. И. Шевченко, А. А. Метелкин Нижнетагильский технологический институт (филиал). – Нижний Тагил : НТИ (филиал) УрФУ, 2018. – 172 с.

4. Лялюк В. П. Технология и оборудование подготовки, подачи и загрузки шихтовых материалов в доменную печь : монография / В. П. Лялюк. – Москва ; Вологда : ИНФРА-Инженерия, 2020. – 556 с. : ил., табл. – АБ-2 экз.

5. Лялюк В. П. Моделирование процессов доменной плавки : монография / В. П. Лялюк. – Москва ; Вологда : ИНФРА-Инженерия, 2020. – 160 с. : ил. – АБ-2 экз.

6. Лялюк В. П. Теоретические основы процессов горения топлива и газодинамики доменной плавки : монография / В. П. Лялюк. – Москва ; Вологда : ИНФРА-Инженерия, 2019. – 280 с. : ил., табл. – АБ-2 экз.

7. Лялюк В. П. Технология и оборудование подготовки, подачи и загрузки шихтовых материалов в доменную печь : монография / В. П. Лялюк. – Москва ; Вологда : ИНФРА-Инженерия, 2020. – 556 с. : ил., табл. – АБ-2 экз.

8. Эффективность получения и электроплавка железорудного металлизованного сырья в агрегатах бездоменной металлургии [Текст] : [монография] / Л. Н. Крахт, Э. Э. Меркер, В. М. Рассолов [и др.]. - Старый Оскол : ТНТ, 2018. - 448 с. : ил. - АБ-1 экз.

# **Профессиональные базы данных, информационно-справочные и поисковые системы**

- 1.<http://lib.urfu.ru/mod/resource/view.php?id=1909>
- 2. <https://nti.urfu.ru/page/PeriodikaPoObrazovatelnymProgrammam#%D0%9C%D0%B5%D1%82>
- 3. <https://biblioclub.ru/>
- 4. <http://www.iprbookshop.ru/586.html>
- 5. \\nuk-140-017\Задания\Кафедра MT

### **Материалы для лиц с ОВЗ**

Весь контент ЭБС представлен в виде файлов специального формата для воспроизведения синтезатором речи, а так же в тестовом виде, пригодном для прочтения с использованием экранной лупы и настройкой контрастности.

### **5.1.3. Материально-техническое обеспечение дисциплины**

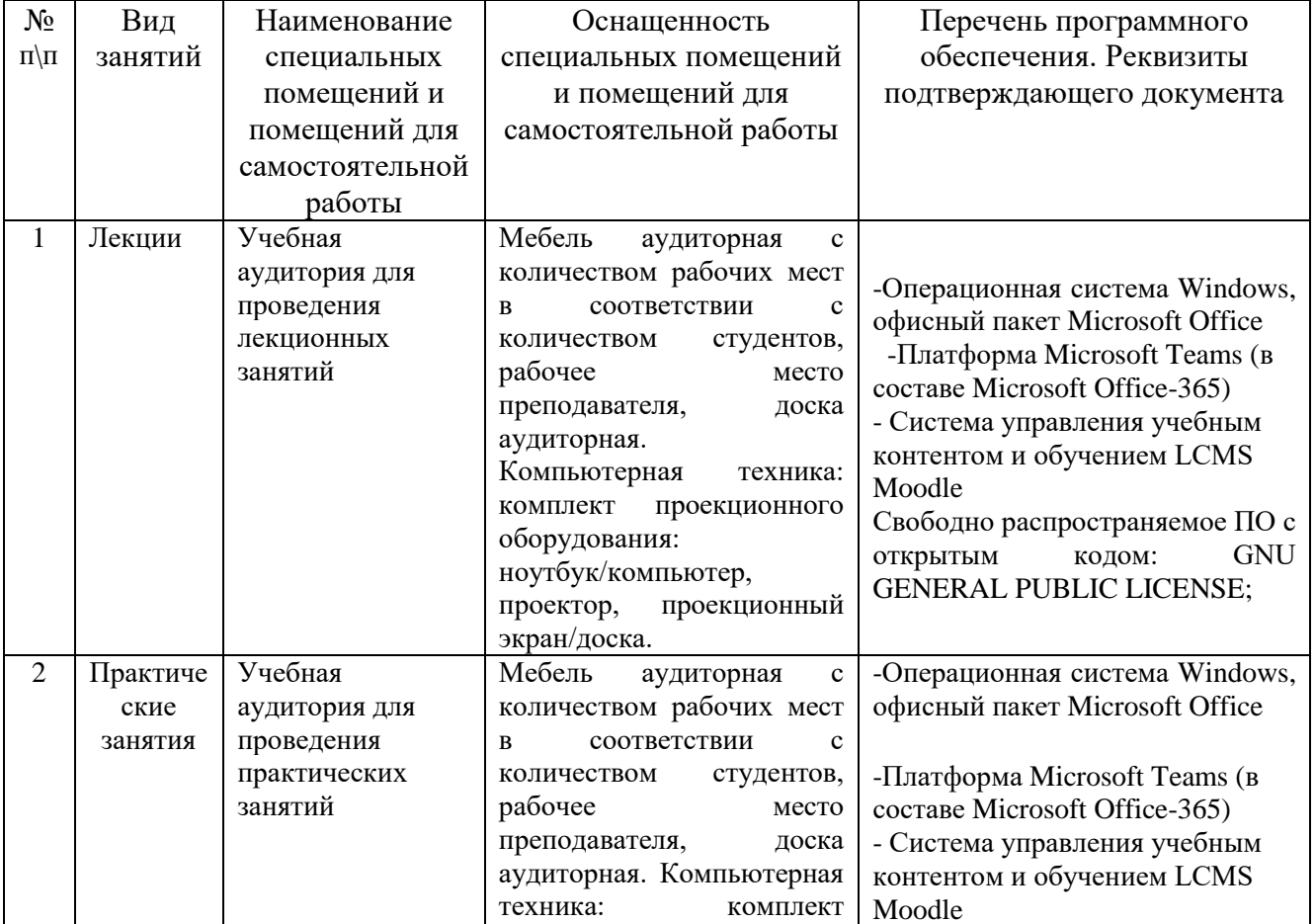

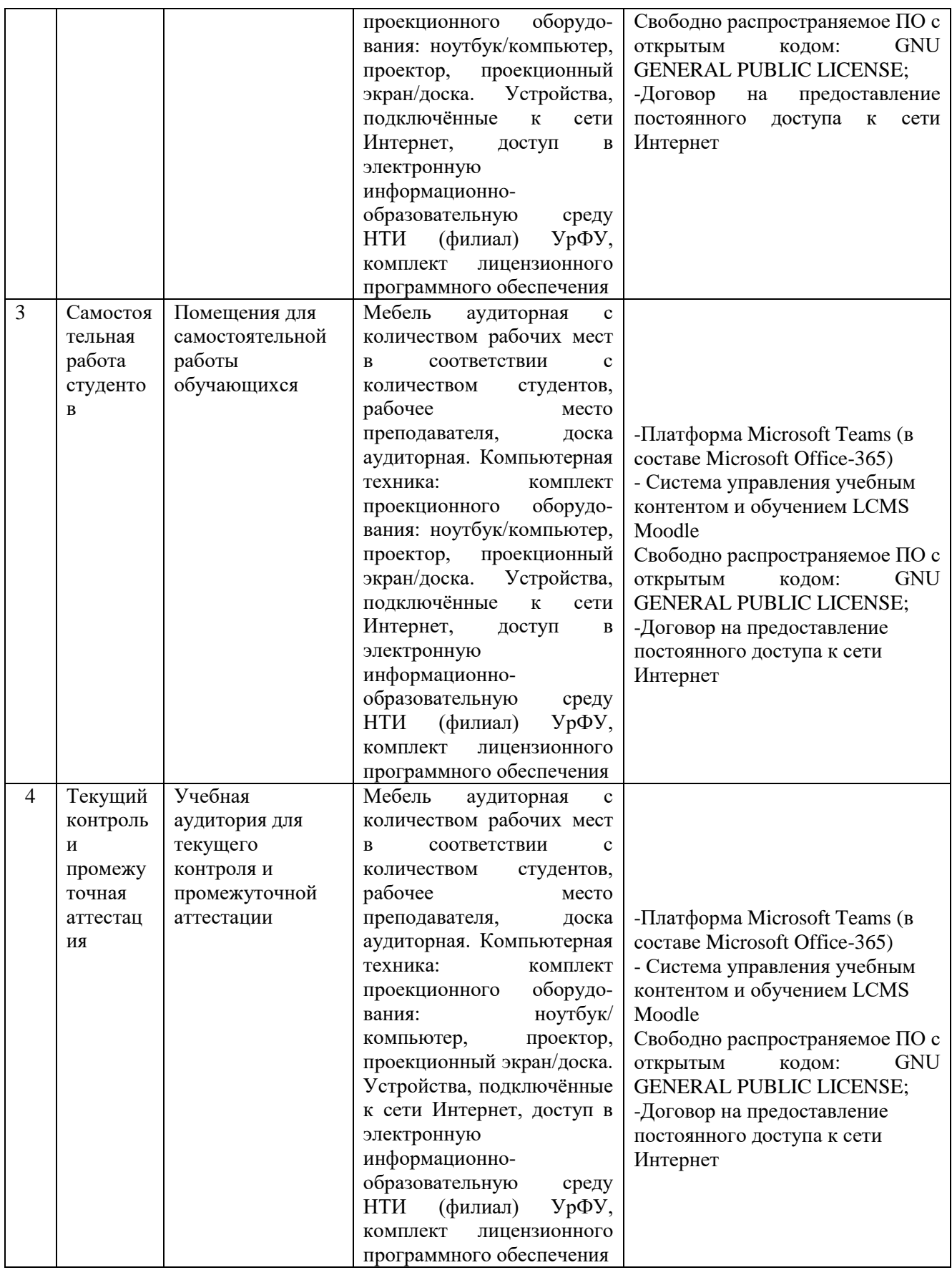